# **Computational Thinking in der Grundschule – Codes entschlüsseln, selbst erstellen und Zusammenhänge verstehen**

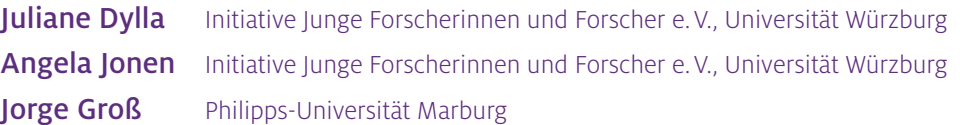

## Überblick

QR-Codes haben inzwischen Einzug in den Schulalltag gefunden und bieten bei einer didaktisch sinnvollen Nutzung große Chancen für den Sachunterricht. Doch wie ist so ein Code eigentlich aufgebaut? Welche Technik steckt dahinter? Können Kinder so einen Code selbst entschlüsseln oder selbst erstellen? Diese Fragen haben, über die reine Handhabung und Erstellung hinaus, einen hohen Alltagsbezug für die Schülerinnen und Schüler. Das folgende Unterrichtsbeispiel zeigt auf, wie sich das Thema Codes und Codierungen am Beispiel des Morse-Codes, des QR-Codes und des Strichcodes aufgreifen und Computational Thinking (informatisches Denken) frühzeitig in den Sachunterricht der Grundschule integrieren lassen. Die Einheit ist als Stationenarbeit aufgebaut und wird durch ein interaktives Forschungsbuch digital gestützt, sodass die Lehrkraft die Lernenden beratend begleiten kann. Worum geht es?

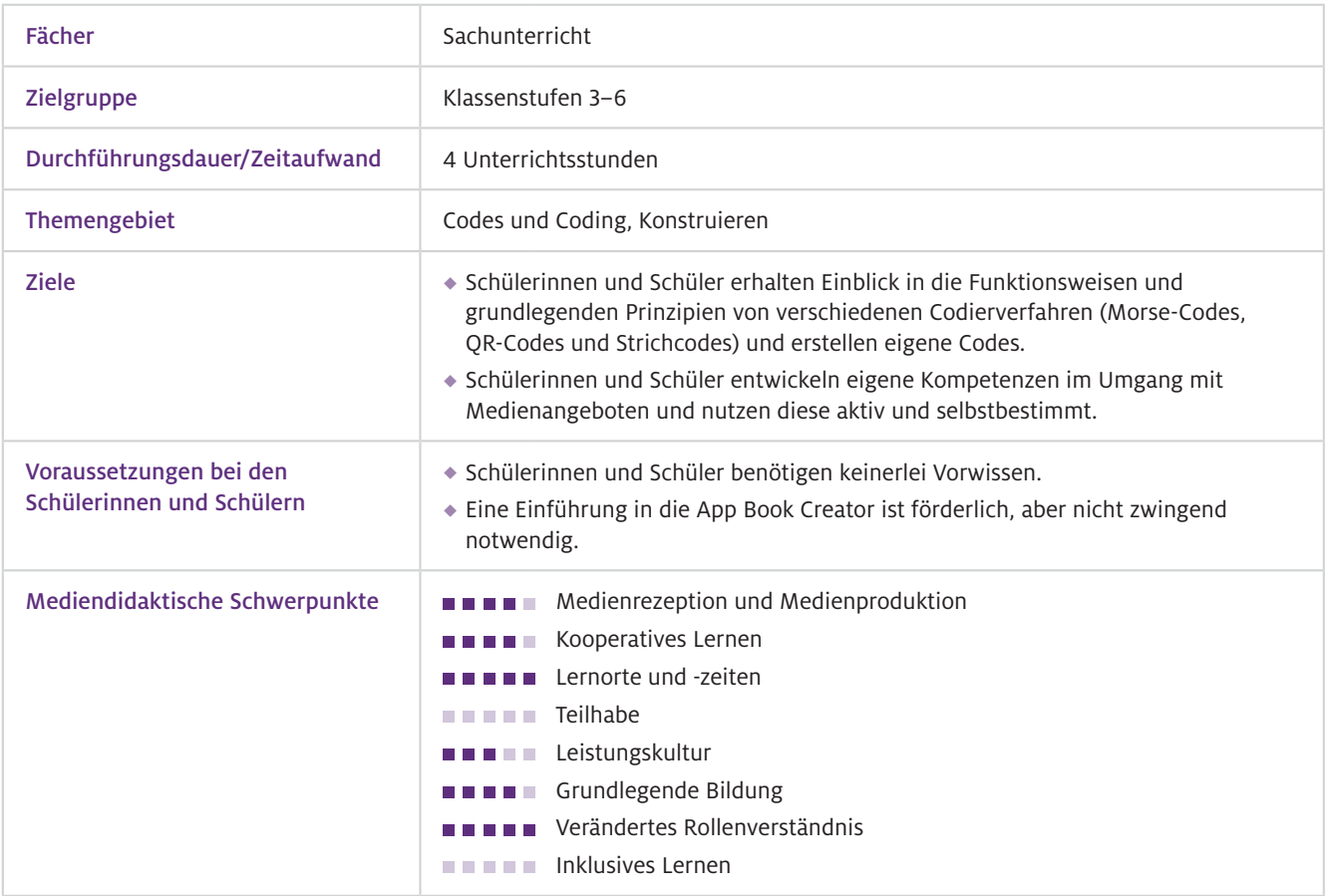

## Benötigte Ausstattung und Software

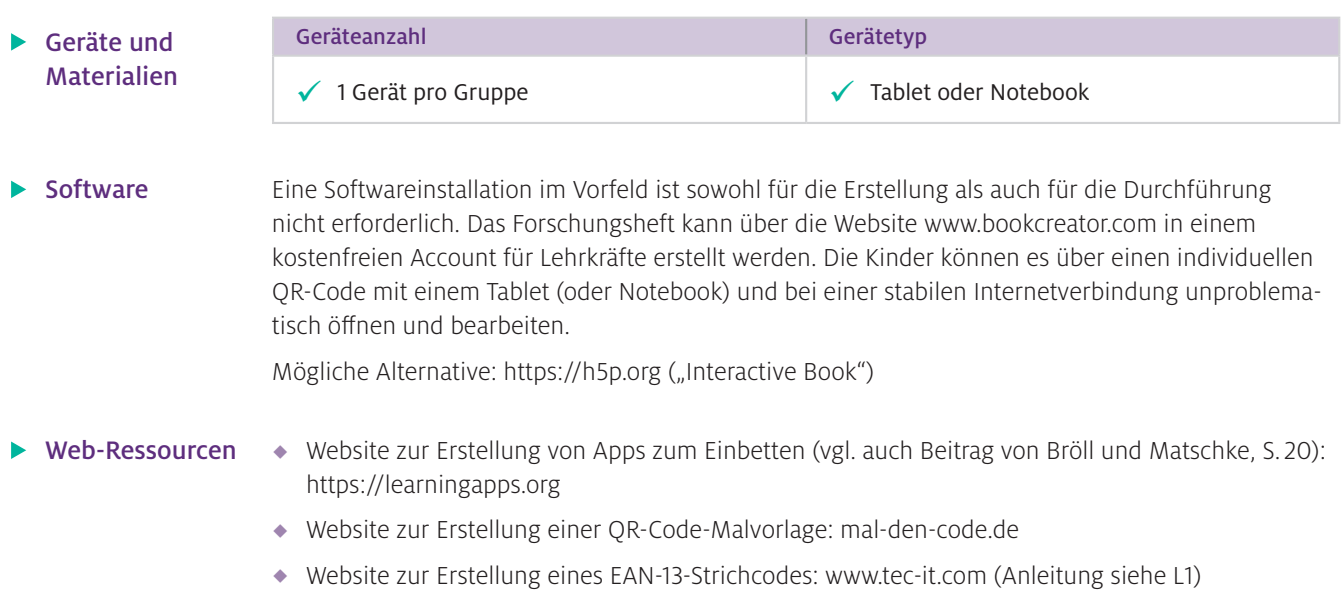

## Einsatz im Unterricht

Wie geht das?

Um ein interaktives Forschungsheft für Ihre Stationenarbeit zu erstellen, ist es wichtig, sich im Vorfeld zu überlegen, welche App Sie nutzen möchten, und sich mit dieser vertraut zu machen.

#### Schritt 1: Informieren Sie sich über die entsprechende App

Die browserbasierte Version der App Book Creator funktioniert mit den neuesten Versionen von Google Chrome, Microsoft Edge und Apple Safari.

#### Schritt 2: (Technischen) Überblick verschaffen

Erstellen Sie zunächst eine Klassenbibliothek und machen Sie sich mit den Einstellungsoptionen und der App vertraut. Führen Sie vor der ersten Nutzung einen Probelauf durch.

#### Schritt 3: Vorbereiten

Erstellen eines digitalen Forschungsheftes, um eine Stationenarbeit zu begleiten: Dafür ist es ratsam, im Forschungsheft eine Symbollegende anzulegen, welche die im Heft vorkommenden Symbole und deren Bedeutung übersichtlich darstellt. Wenn die Schülerinnen und Schüler z. B. ein Foto zur Ergebnissicherung in das multimediale Heft einfügen sollen, bietet sich ein Kamerasymbol an (siehe L1). Des Weiteren sollten die verschiedenen Stationen klar voneinander zu unterscheiden sein, z. B. durch eine farbliche Kennzeichnung. Wenn die Arbeit an einer Station erledigt ist und die Lernenden wieder in ihrem Forschungsheft arbeiten sollen, geben Sie unbedingt Seitenzahlen an. Das Forschungsheft sollte außerdem Zusatzaufgaben zur Differenzierung enthalten. Nutzen Sie auch die Möglichkeit, Audioaufnahmen von längeren Texten oder Arbeitsanweisungen zu erstellen, um auf die individuellen Voraussetzungen in Ihrer Klasse einzugehen. Hier zeigt sich der große Mehrwert eines interaktiven Buches. Damit die Kinder interaktiv arbeiten können, wird das E-Book im Bearbeitungsmodus genutzt. Hier ist es wichtig, dass Sie alle Elemente, die nicht verschoben oder bearbeitet werden sollen, sperren (Element mit Rechtsklick anklicken und "Sperren" auswählen). Wie Sie eine Klassenbibliothek erstellen, erfahren Sie im Artikel "Unter Spannung im Sachunterricht" (vgl. Dylla, S. 64).

#### Aufbauen der Stationen:

Sie brauchen für die Stationenarbeit drei Tische in Ihrem Klassenzimmer, auf denen das Material im Klassen- bzw. Gruppensatz ausgelegt werden kann. Die Stationen sollten farblich (passend zu den Stationen im Forschungsheft) gekennzeichnet werden.

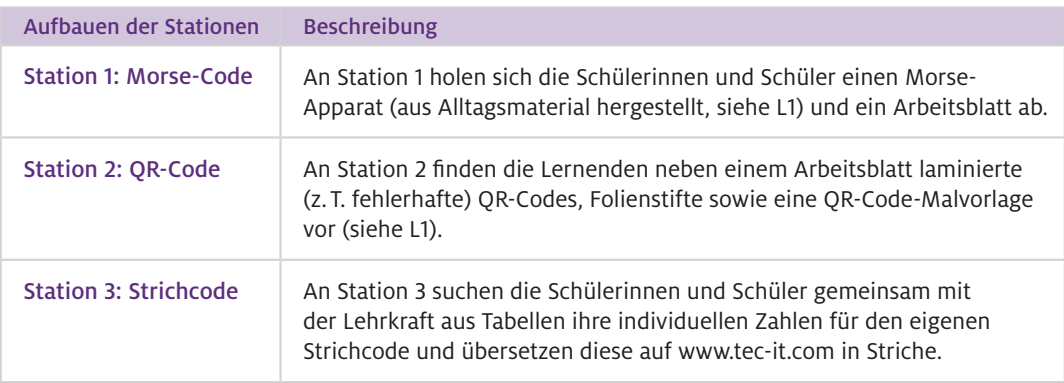

### $\blacktriangleright$  Wie kann ich das in meinen Unterricht übertragen?

Die Unterrichtseinheit kann beginnen, wenn die Stationen aufgebaut sind, Ihr interaktives Forschungs heft fertig ist, die Klassenbibliothek erstellt wurde und die Einweisung in die App stattgefunden hat.

#### Beschreibung der konkreten Einbindung in den Unterricht

Sie können die Einheit mit spannenden "Geheimbotschaften" einleiten: Hierbei empfiehlt sich eine Mischung aus bereits bekannten (z. B. Alphabet-Code als Anknüpfung an Selbstkontrollsysteme) und unbekannten Codes (z. B. Caesar-Chiffre). Auch ein Morse-Code, ein QR-Code und ein Strichcode sollten dabei sein, um die nachfolgende Stationenarbeit vorzubereiten.

#### Station 1: Morse-Code

Die Kinder erarbeiten zunächst Grundlagen über den Morse-Code in ihrem Forschungsheft (z. B. Wer hat den Morse-Code erfunden? Wie funktioniert Morsen? Was bedeutet SOS?). Dafür können Sie einen Link zu einer Kindersuchmaschine einfügen, die Lernenden selbst recherchieren und ihre Ergebnisse präsentieren lassen. Des Weiteren können Sie ein Video von einer Morsebotschaft aufnehmen und einbetten. Die Schülerinnen und Schüler sollen diese in ihrer Gruppe mit Hilfe des Morse-Alphabetes entschlüsseln. Anschließend holen sich die Kinde einen Morse- Apparat und ein Arbeitsblatt ab. Aufgabe für jedes Gruppenmitglied ist es, sich eine eigene Botschaft zu überlegen, diese im Morse-Code aufzuschreiben und an die anderen Mitglieder zu morsen. Davon soll ein Video aufgenommen und in das Forschungsheft eingefügt werden.

#### Station 2: QR-Code

Auch Station 2 startet im Forschungsheft. Damit die Schülerinnen und Schüler selbst aktiv werden, kann mit einer Betrachtungsaufgabe begonnen werden: Fügen Sie mehrere QR-Codes in das interaktive Buch ein und lassen Sie die Kinder herausfinden, was diese Codes gemeinsam haben (z. B., dass sie quadratisch sind und aus vielen kleinen schwarzen und weißen Quadraten bestehen). Auf den nächsten Seiten sollten die Bestandteile und deren Funktionen erläutert werden. Mithilfe von eingebauten LearningApps (vgl. Beitrag von Bröll und Matschke, S. 20) können Sie Zwischenergebnisse sichern. Nach der Erarbeitung dieser Grundlagen beginnt die Arbeit mit dem vorbereiteten Material. Eine Besonderheit von QR-Codes ist die eingebaute Fehlerkorrektur. Zum forschend-entdeckenden Lernen geben Sie den Kindern zunächst einen QR-Code mit einem Klecks darauf, der die wichtigen Elemente nicht verdeckt, und lassen ihn einscannen: Der Code funktioniert trotzdem! Anschließend bekommen die Lernenden einen QR-Code, der nicht mehr scanbar ist. Laminieren Sie nun einen dritten Code und lassen Sie ihn mit einem Folienstift so anmalen, dass er noch gescannt werden kann. Stellen Sie die Frage: "Welche Elemente müssen frei sein, damit ein Code fehlerfrei funktioniert?" Die Ergebnisse werden im Forschungsheft festgehalten. Damit die Schülerinnen und Schüler selbst einen QR-Code herstellen können, bereiten Sie auf [mal-den-code.de](https://mal-den-code.de/) eine Malvorlage für Ihre Klasse vor.

#### **Stelle dir deinen eigenen Strichcode her!**

Mein eigener Code für mein **Mäppchen**

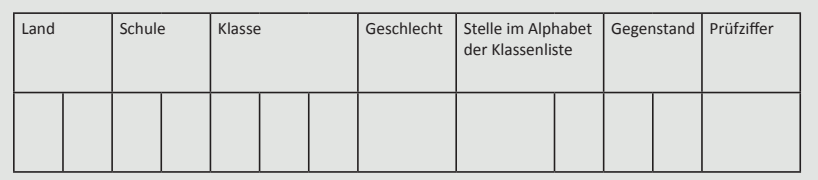

Abb. 1 Auszug aus dem Arbeitsblatt für die Stationenarbeit

#### Station 3: Strichcode

Auch an dieser Station können Sie mit einer Betrachtungsaufgabe im Forschungsheft beginnen, indem Sie zwei Strichcodes vergleichen, Gemeinsamkeiten und Unterschiede eruieren und anschließend die Bedeutung der Zahlen erklären lassen (Länderkennung, Betriebsnummer, Artikelnummer und Prüfziffer). Zudem können Gegenstände aus den Schultaschen überprüft werden, indem das Herstellungsland bestimmt wird. Damit die Kinder einen eigenen (fiktiven) Strichcode entwickeln können, erstellen Sie im Vorfeld Tabellen, aus denen sich an Station 3 individuelle Zahlen des Strichcodes wie folgt ergeben (vgl. verlinkte Arbeitsblätter unter "Material für den Unterricht", Abb. 1): Land der Schule (2 Ziffern), Schulnummer (2 Ziffern), Klasse (2 Ziffern), Stelle im Alphabet (2 Ziffern), Geschlecht (2 Ziffern) und Gegenstand für den Code (2 Ziffern). Ihre Kinder haben dann eine 12-stellige Ziffernabfolge. Um die Prüfziffer berechnen zu lassen, können Sie die 12 Ziffern auf [www.tec-it.com](http://www.tec-it.com) unter EAN-13-Strichcode eingeben und die Prüfziffer berechnen – als Ergebnis erscheint ein fertiger Strichcode, der in das Forschungsheft eingefügt werden kann.

#### Zusatzstation: ASCII-Code

In einer Zusatzstation könnten Sie die Aufgabe stellen, einen eigenen "Geheimcode" (in Anlehnung an den ASCII-Code) zu erfinden, der nur aus Nullen und Einsen besteht.

- Was muss ich beachten?
- $\bullet$  In der nächsten Einheit können Sie die Prüfziffer von den Lernenden selbst errechnen und die Zahlen der Strichcodes mithilfe von Codetabellen in Striche übertragen lassen (vgl. verlinkte Arbeitsblätter unter "Material für den Unterricht").
- Um das Verstehen zu fördern, sollte thematisiert werden, weshalb Codierungen wichtig und wofür sie nötig sind.

## Material für den Unterricht

Weiterführende Materialien

L 1: Auf der Seite der Initiative Junge Forscherinnen und Forscher e. V. finden Sie folgende Materialien und Informationen: Symbollegende, Anleitung zum Bau des Morse-Apparates, Linkliste und Arbeitsblätter. <https://www.initiative-junge-forscher.de/ijf-codes/>

Anmerkung Das diesem Beitrag zugrunde liegende Unterrichtskonzept ist Teil des MINT-Lernkreislaufes "Naturphänomene, Technik und Digitales – erforschen und entdecken", ein Projekt der Initiative Junge Forscherinnen und Forscher e. V., gefördert durch die Arnfried und Hannelore Meyer-Stiftung. Weitere Informationen finden Sie unter [www.i-j-f.de](http://www.i-j-f.de).

Weitere Informationen und Materialien finden Sie unter: [www.mint-digital.de/unterrichtsidee](http://www.mint-digital.de/unterrichtsidee)